Photoshop 2021 (version 22) Keygen Crack Setup License Code & Keygen

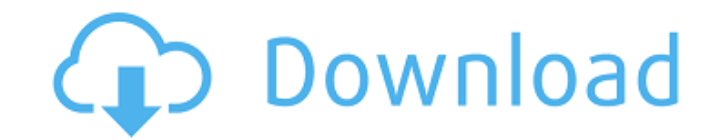

# **Photoshop 2021 (version 22) Crack + [Updated] 2022**

\* Photoshop \* Photoshop CS3 \* The Adobe Photoshop CS3 Essentials book is your comprehensive guide to Photoshop, designed for beginners and designers who want to use Photoshop to change images, apply designs, and make fun e

## **Photoshop 2021 (version 22) Crack+ [32|64bit]**

Adobe Illustrator is a graphics editor for designers, creating vector graphics. It's a Microsoft Office alternative, replacing Microsoft Publisher. Adobe InDesign is an Adobe's alternative to Microsoft Word, it is an appli Adobe Acrobat Pro is a PDF editor, it can be used to view, edit, create, communicate, sign, form, print and store PDF documents. Acrobat Pro is also a document archiving application. Adobe Premiere Pro is a digital media e Flash is an application that allows you to build a website in HTML format and the application is a web browser alternative. Adobe Fireworks is a graphics editor, it is a vector graphics editor. Adobe Fireworks is an altern is a feature-rich editor that allows users to organize, view and manage RAW images. It contains a fast and feature-rich developer toolset designed for professional photographers. Adobe Muse is a web design tool. You can us also contains a vector graphics editor. Adobe XD is a professional version of Adobe Illustrator. Adobe XD is an image editor that also contains a vector graphics editor, it is a professional version of Adobe Illustrator. A designed for graphic designers and writer. Adobe InDesign is a graphic design alternative to Microsoft Publisher. It is an Adobe's document design tool. Adobe InDesign is a graphic design alternative to Microsoft Publisher web applications and web storefronts. Adobe Photoshop is a photography editor, a graphic designer, a web designer and the most used image editor. Ways To Use Photoshop The main purpose of Photoshop is to edit and create im

# **Photoshop 2021 (version 22) Product Key Full**

Many pixels are removed and the result is blended in with the original. If you make a mistake, this tool can help you undo the damage. You can use the Healing Brush tool to restore a small section of an image. If you make rotate an image. The Angle setting allows you to rotate the image in steps. A fine-tune option allows you to rotate the image in any direction. The Brush Tool (B) lets you use different sets of bristles to paint or draw. Y (P) lets you draw with different brushes and pens. For example, you can use the Brush Tool (B) to draw with a hard brush or a soft brush. Photoshop's Vector tools help you reduce or increase the size of elements, text, and layer. To change the size and position of a layer without affecting the original image, use the Free Transform tool. Click inside the area you want to resize, and drag the handles to change the size and position. When you tool to click and drag the corners. Then, resize the image by dragging any of the sides or by typing in a new size. You can resize an image on the canvas. In Photoshop Elements 8, use the Free Transform tool to adjust the you are done, click inside the image to stop resizing. If you want to resize an image to a fixed size, use the Fit tool, and if you want to resize an image to a specific size, type in a new size and press Enter. To resize example, you can resize an image in Photoshop, whereas you resize images in Paint Shop Pro by using the Quick Resize tool (J). To resize an image or group of images, use the Resample tool (L

Group Selection allows you to select multiple objects in an image. You can combine this with Layer Mask to hide or show the selected areas. The Liquify tool can be used to distort the shape of an image, including applying visual effects. The Watermark tool lets you insert an image or graphic into an image. The Blend tool is a special kind of layer that lets you combine two or more layers. You can use it to apply texture effects to a layer. and use it for image adjustment 4. Create a new, transparent background 5. Transform an image to fit the size of a canvas 6. Add specific features to an image 7. Customize the selection tool 8. Set page effects 9. Organize image. 2. Create a new image from an existing one Photoshop lets you quickly make a copy of an image. An "Export to" command in the File menu offers this functionality. 3. Open the histogram of an image and use it for imag including the following: Use the "histogram view" instead of the "display histogram" to avoid background noise obscuring the image information. The histogram is a bar chart that shows the density or distribution of colors Logarithmic mode makes shadows and highlights easier to see. Use the "snap to" feature if necessary. A vertical or horizontal line can be drawn using the histogram. 4. Create a new, transparent background Photoshop keeps a choose File > Views > Show All Layers. Click the image thumbnail to select the active layer, then click the eye icon in the Layers panel to hide all layers except the active one.

### **What's New In Photoshop 2021 (version 22)?**

## **System Requirements For Photoshop 2021 (version 22):**

CPU: Intel Core i3 2.6 GHz or higher, or AMD equivalent RAM: 8 GB RAM Disk Space: 40 GB Video Card: DirectX 11 graphics card Networking: Broadband internet connection Additional Notes: This game may not run on low-end mach

#### Related links:

<https://thecraftcurators.com/wp-content/uploads/2022/07/lookpead.pdf> <http://wolontariusz.com/advert/photoshop-express-serial-number-and-product-key-crack-activator/> <https://otelgazetesi.com/advert/adobe-photoshop-cc-2018-serial-number-full-torrent/> <https://shravasti.fastnews24x7.com/advert/photoshop-2022-version-23-1-1-install-crack-license-code-keygen-for-windows-latest-2022> <https://www.pakruojovarpas.lt/advert/adobe-photoshop-cc-2018-keygen-crack-serial-key-activation-key-free-3264bit-april-2022/> <https://fitenvitaalfriesland.nl/wp-content/uploads/2022/07/celzan.pdf> <https://www.the-fox.it/2022/07/01/photoshop-cc-2015-version-16-mac-win/> [https://matzenab.se/wp-content/uploads/2022/07/Adobe\\_Photoshop\\_CC\\_2019\\_Version\\_20\\_Updated\\_2022.pdf](https://matzenab.se/wp-content/uploads/2022/07/Adobe_Photoshop_CC_2019_Version_20_Updated_2022.pdf) <https://lacomfortair.com/photoshop-cs4-product-key-free-download-win-mac/> [https://testpremier.com/wp-content/uploads/2022/07/Photoshop\\_2021\\_Version\\_2241.pdf](https://testpremier.com/wp-content/uploads/2022/07/Photoshop_2021_Version_2241.pdf) <https://lanoticia.hn/advert/photoshop-2021-version-22-3-1-crack-with-serial-number-3264bit-latest/> <https://gembeltraveller.com/photoshop-2021-version-22-1-1-hack-download/> <https://shippingcasesnow.com/adobe-photoshop-2022-keygen-crack-setup-free-latest-2022/> [https://ontimewld.com/upload/files/2022/07/C1lzTKZ3fR3TSmWXBILi\\_01\\_cff6cb4fa08cb10b3db2816294d2cd0e\\_file.pdf](https://ontimewld.com/upload/files/2022/07/C1lzTKZ3fR3TSmWXBILi_01_cff6cb4fa08cb10b3db2816294d2cd0e_file.pdf) [https://socialtak.net/upload/files/2022/07/rAeCmzInJdybpl75rvNi\\_01\\_768ac54b5d7ddfd7aa672ea8a94434cc\\_file.pdf](https://socialtak.net/upload/files/2022/07/rAeCmzInJdybpl75rvNi_01_768ac54b5d7ddfd7aa672ea8a94434cc_file.pdf) <https://cdn.scholarwithin.com/media/20220630170147/quyjayg.pdf> <https://sauvage-atelier.com/advert/photoshop-2021-version-22-4-3-crack-patch-latest-2022/> <https://dogrywka.pl/adobe-photoshop-2022-version-23-0-2-crack/>

[https://champlife.de/wp-content/uploads/2022/07/Adobe\\_Photoshop\\_CC\\_2015\\_Version\\_18\\_Crack\\_File\\_Only\\_\\_\\_Serial\\_Key\\_Free\\_Download\\_Latest.pdf](https://champlife.de/wp-content/uploads/2022/07/Adobe_Photoshop_CC_2015_Version_18_Crack_File_Only___Serial_Key_Free_Download_Latest.pdf)